## **Freescale MQX RTOS Example Guide**

## **Rs485 example**

This document describes the rs485 component example application. The rs485 example demonstrates how to transmit and receive data through rs485 data's channel.

The example consists of two tasks: rs485 write task and rs485 read task.

Rs485 write task sends a data buffer to rs485's channel. Data will be transfer from tower 1 to tower 2 and prints out in terminal of tower 2.

Rs485\_read\_task waits for data in rs485's channel which is entered in terminal of tower 2.

## **Running example**

Requirement of hardware

Need 2 towers to run the example:

- Tower 1: Primary, TWR\_SER1(or TWR\_SER2), TWR-ELVE Secondary, board
- Tower 2: Primary, TWR\_SER1(or TWR)SER2), TWR-ELVE Secondary

The BSPCFG\_ENABLE\_ITTYB macro must be set to non-zero in the file user config.h prior to compilation of MQX kernel libraries and the example itself. Because of UART1 is connected to an RS 485 transmitter. Prefer to read TWSER User's Manual to know about the jumper setting.

The RS485 TRANSMIT macro must be set to non-zero if board is transmitter, and must be clear if board is receiver.

The HAS 485 HW FLOW CONTROL macro must be set to non-zero if device has RTS (Request to send) pin hardware support. If not clearing it.

To run the example the corresponding IDE, debugger, compiler and a terminal program are needed.

Explaining the example

The application example creates two tasks: rs485 write task for transmitting data and rs485 read task for receiving data.

The rs485 write task

The rs485 write task sends a data buffer to rs485 channel. And rs485 read task reads data from this channel.

The rs485 write task starts to open rs485 channel. The code to do this depend on device supports RTS or not.

The example uses just 2 wires so rs485 standard just support half duplex. Receiver should be disables before transmitting.

• ioctl( rs485 dev, IO IOCTL SERIAL DISABLE RX, &disable rx );

Then task writes a data buffer to rs485 channel and waits for transfer complete flag.

Finally task enables receiver which is disabled and blocks itself.

The rs485\_read task

The res485 read task starts to open rs485 channel, then waits for data which is entered from terminal of tower 2.

Finally task goes infinite loop.

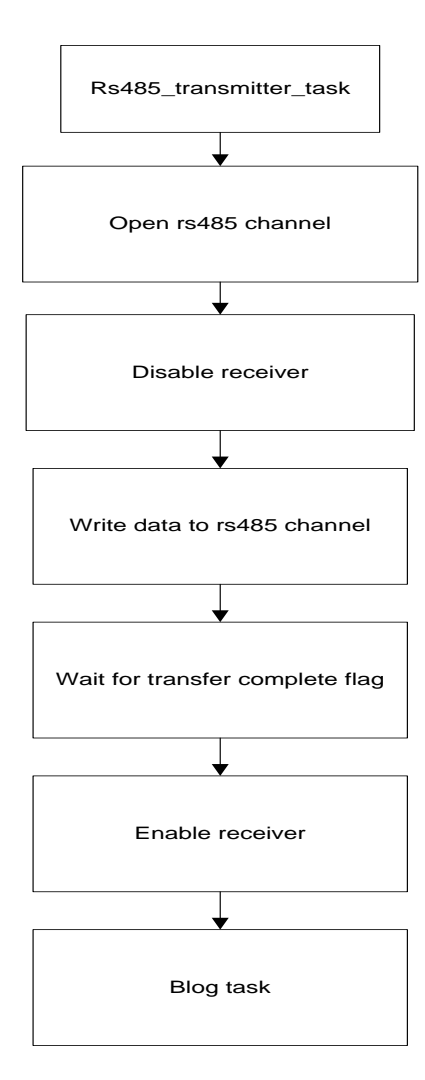

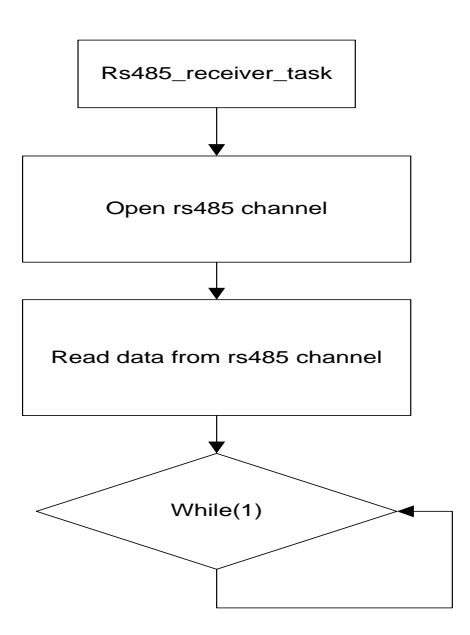